## A Guide to CO-City

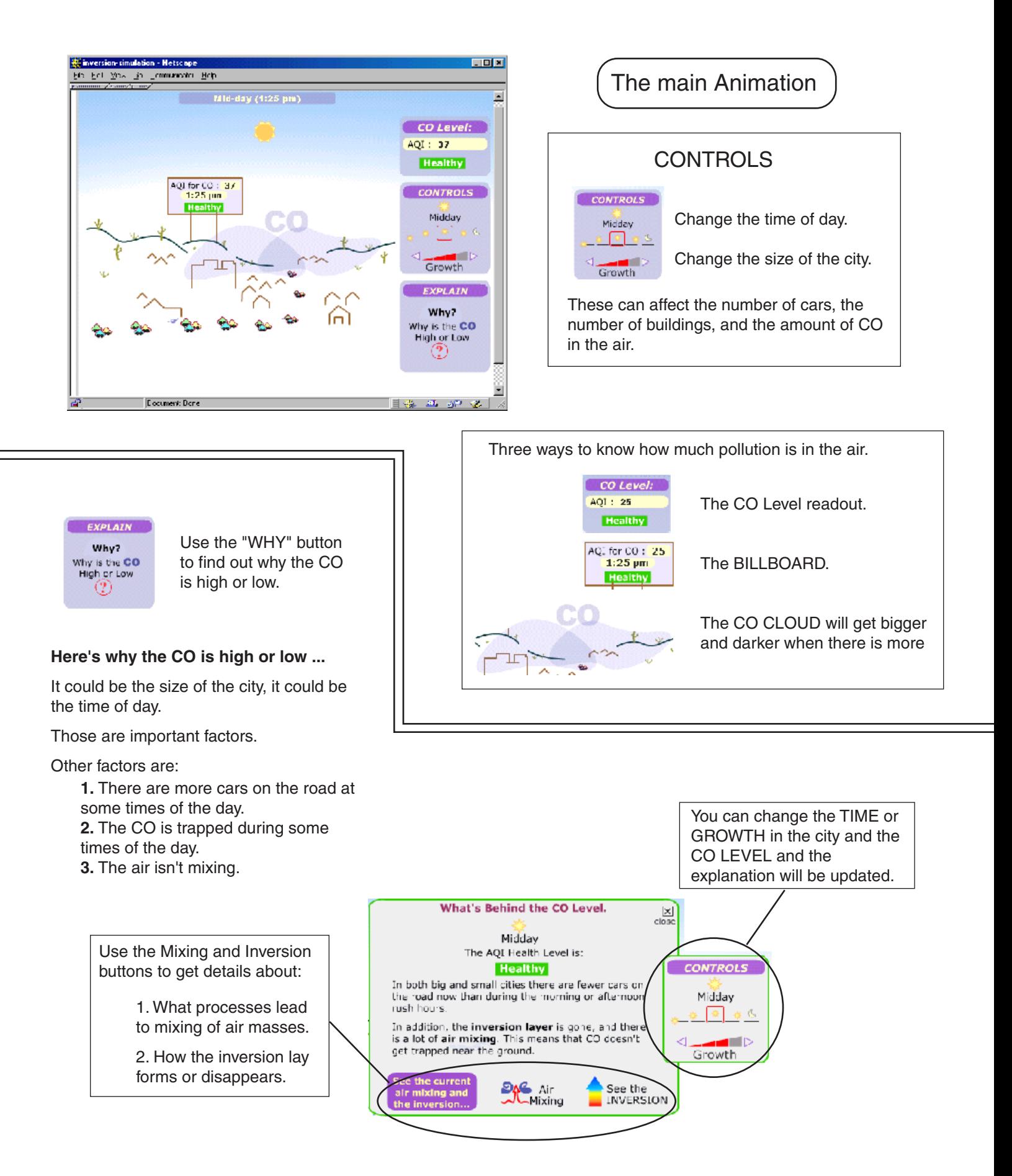

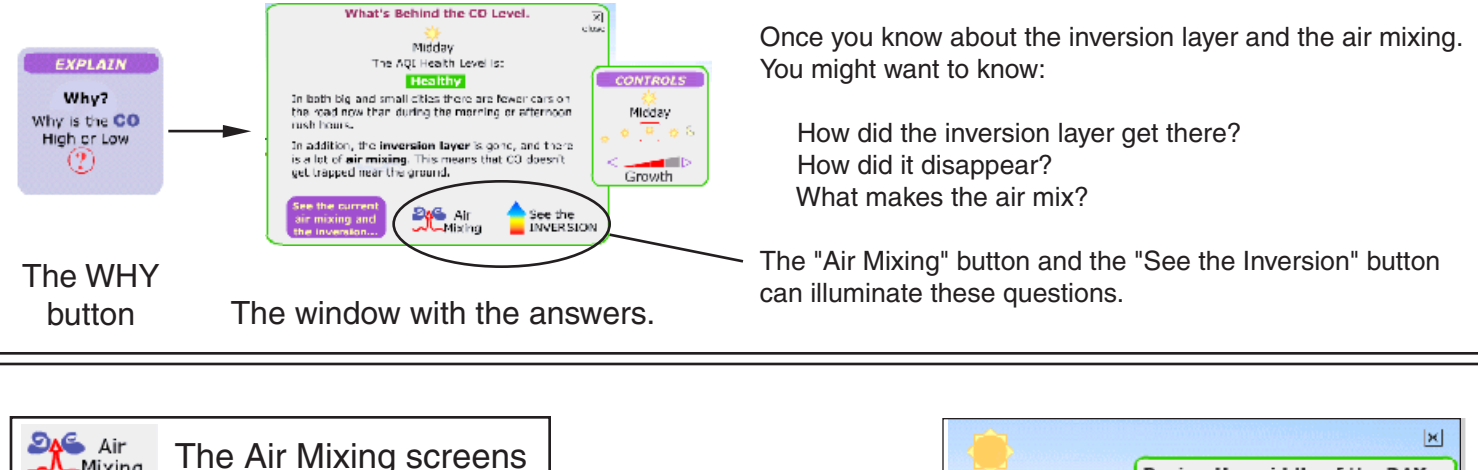

The bubbles explain the steps that lead to mixing or stagnant air.

**J**Mixing

See the **INVERSION** 

Move your mouse over the words "**show me**" to see how things happen.

Use the "TIME" controls to see how things look at different times of day.

Or use the "INVERSION" button to see how the air mixing relates to the state of the inversion layer.

Or go back to the "WHY" screen to get the big picture.

Or "CLOSE" this screen to go back to the main CO-City animation.

The Inversion screens

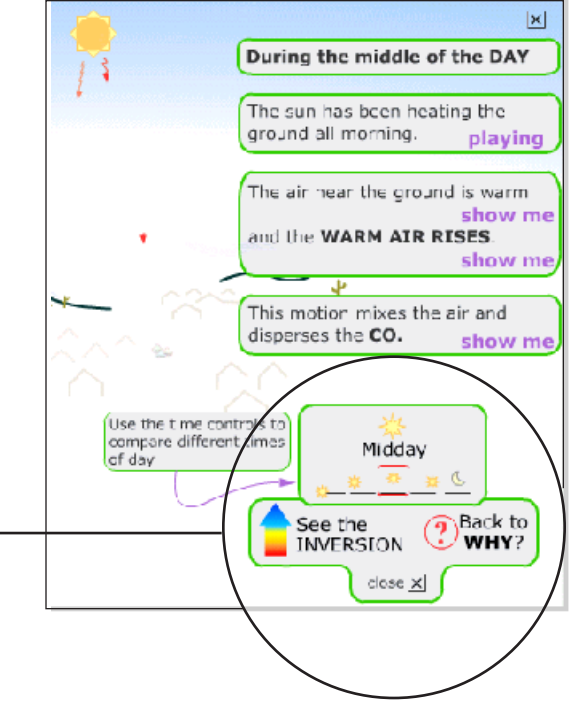

This window explains how the inversion layer changes.

The graph shows that the air temperature changes as you go higher above the ground.

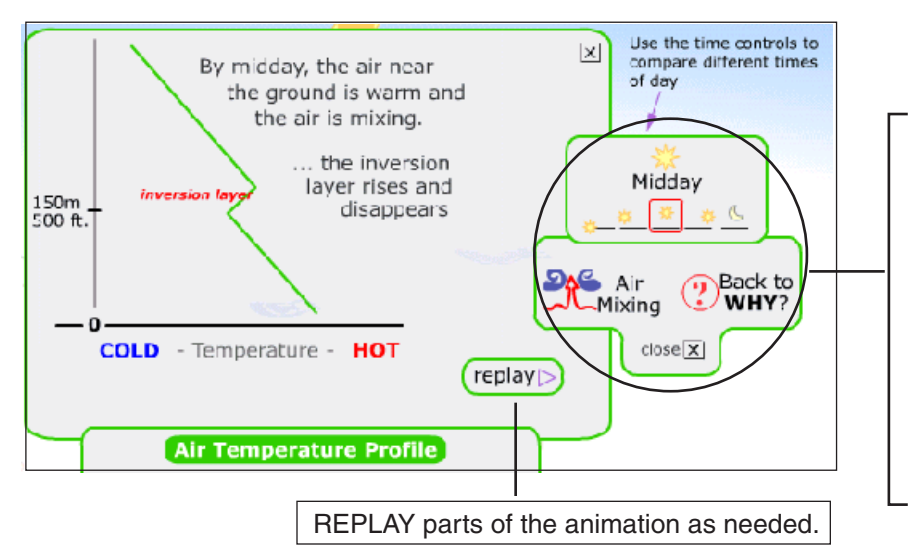

Use the "TIME" controls to see how things look at different times of day.

Or use the "INVERSION" button to see how the air mixing relates to the state of the inversion layer.

Or go back to the "WHY" screen to get the big picture.

Or "CLOSE" this screen to go back to the main CO-City animation.

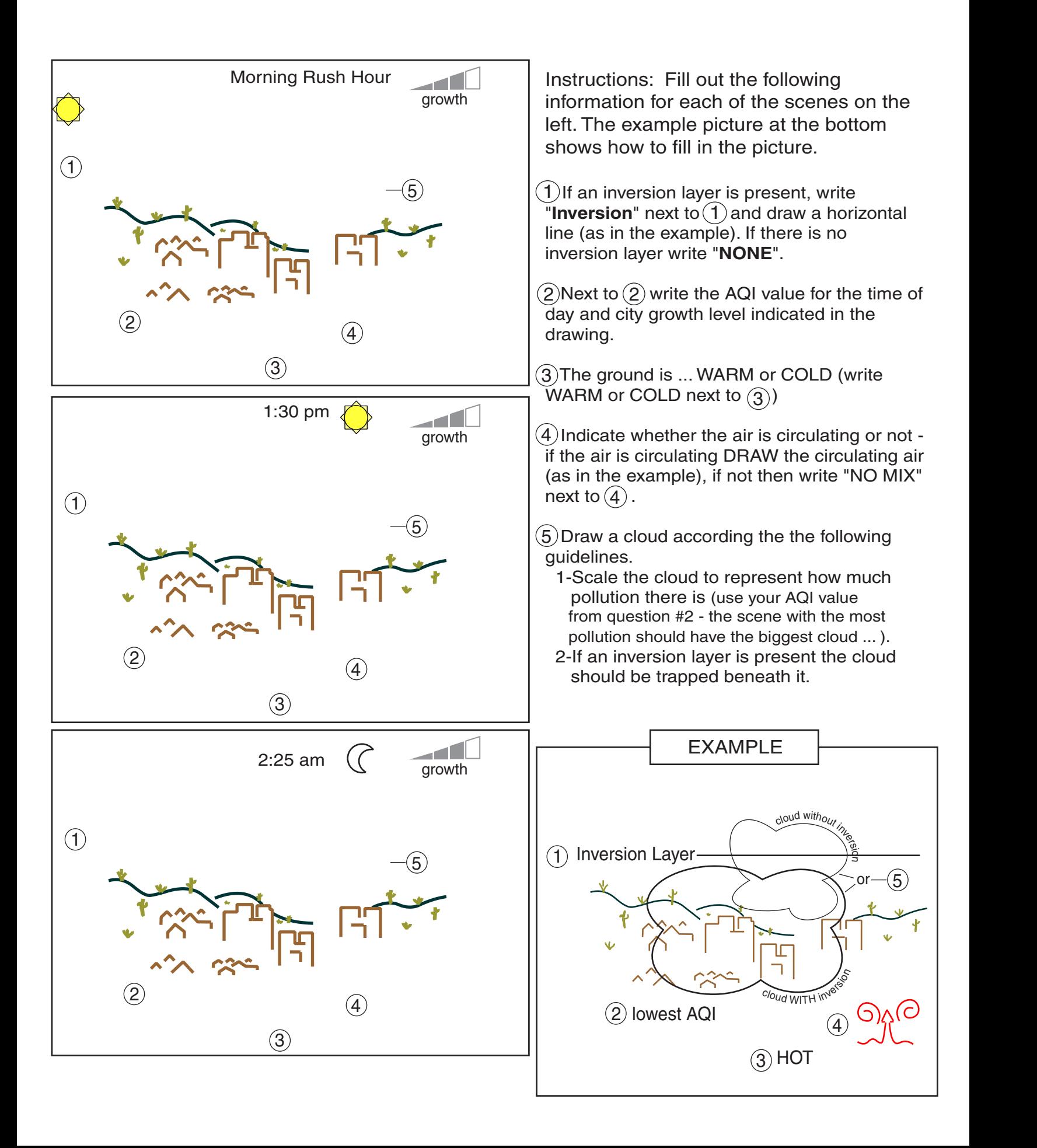

## GRADING GUIDE: Inversion Layer and Pollution Worksheet

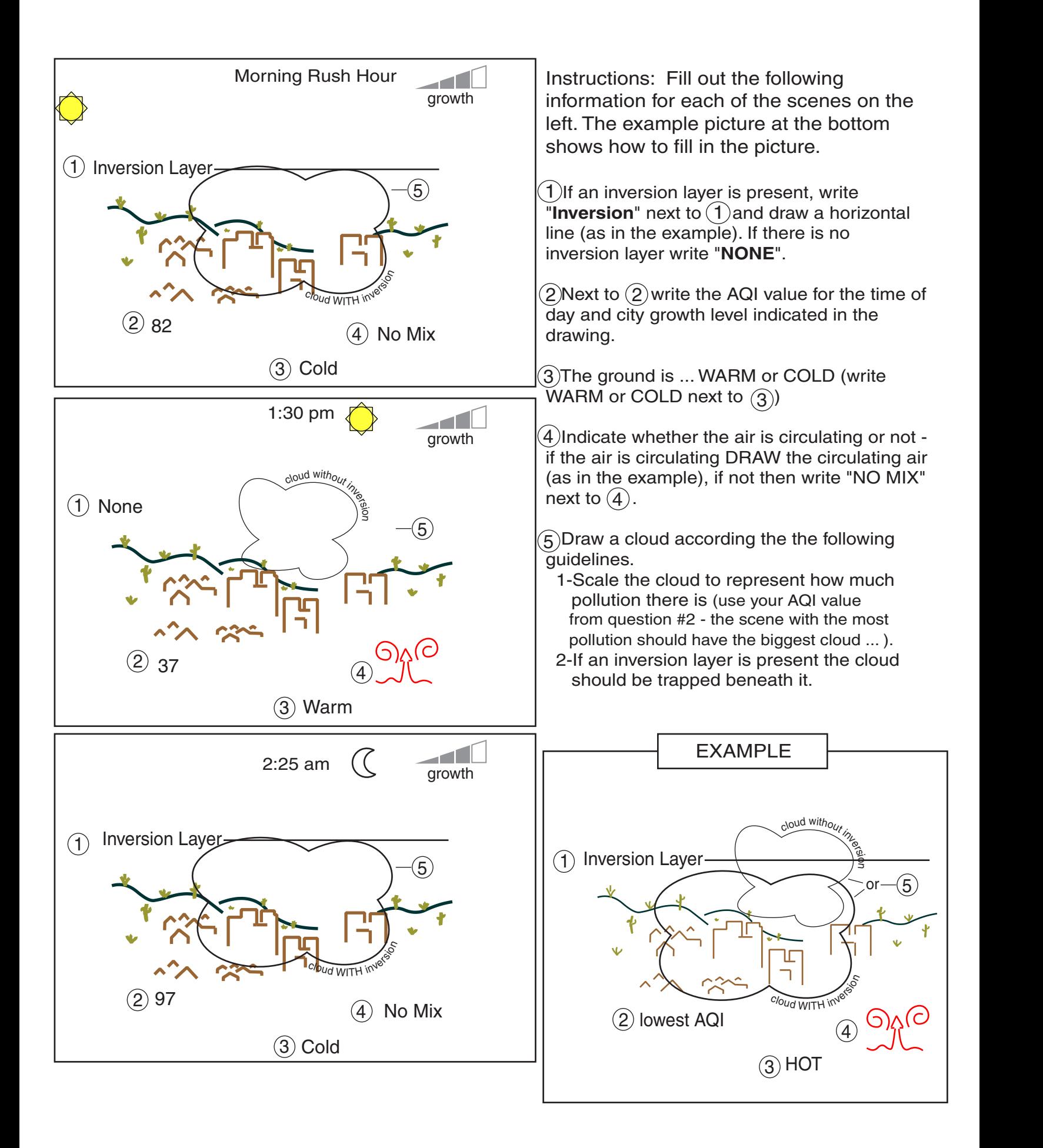